Department of School & Mass Education, Govt.<br>of Odisha

eVidyalaya Half Yearly Report

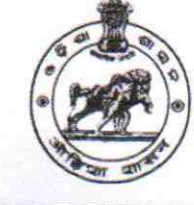

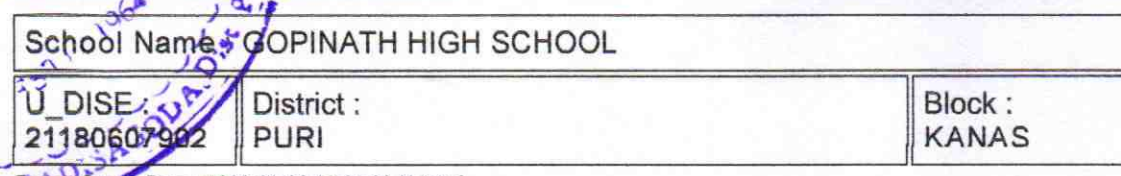

Po. - Report Create Date: 0000-00-00 00:00:00 (43812)

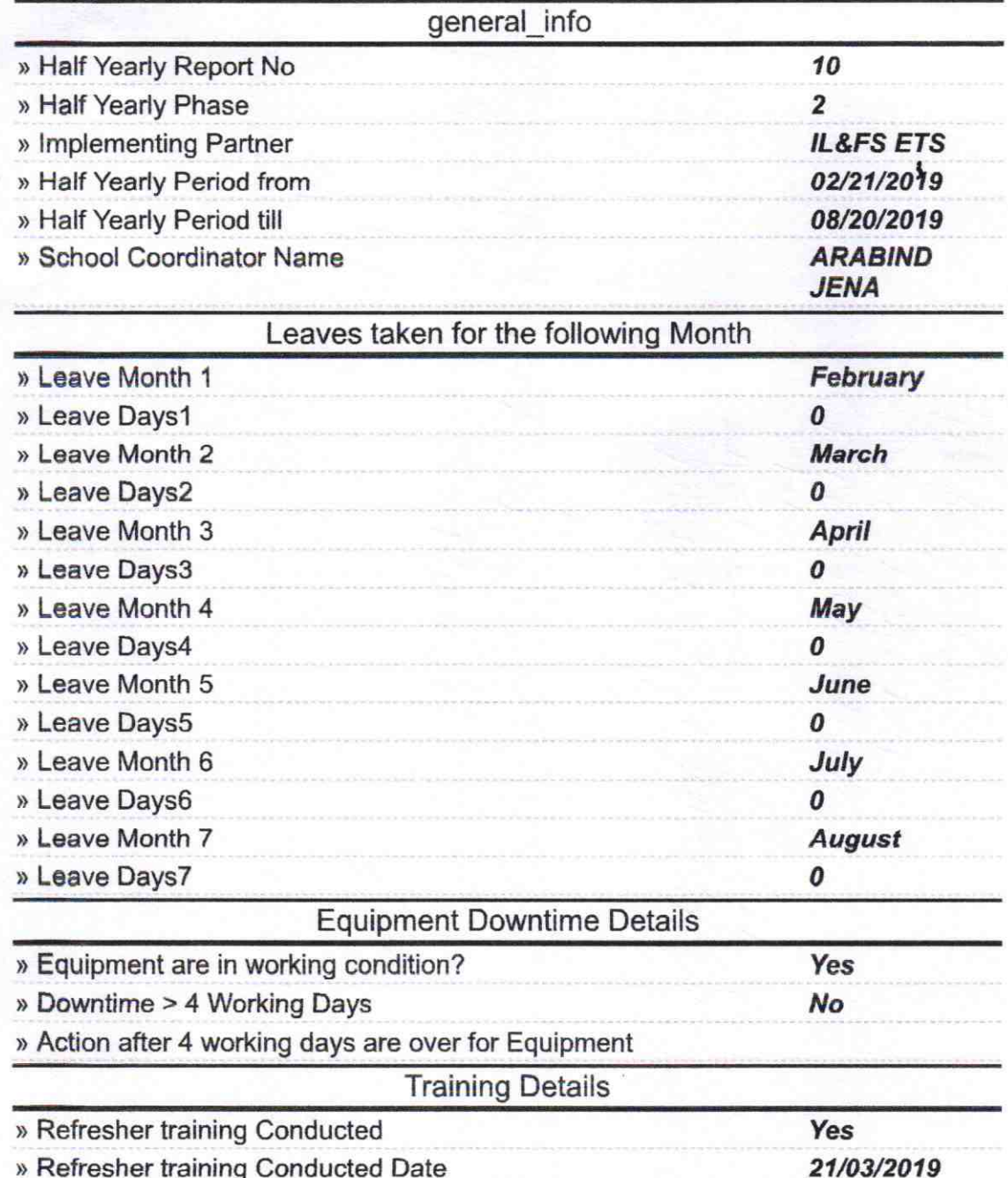

> lf No; Date for next month

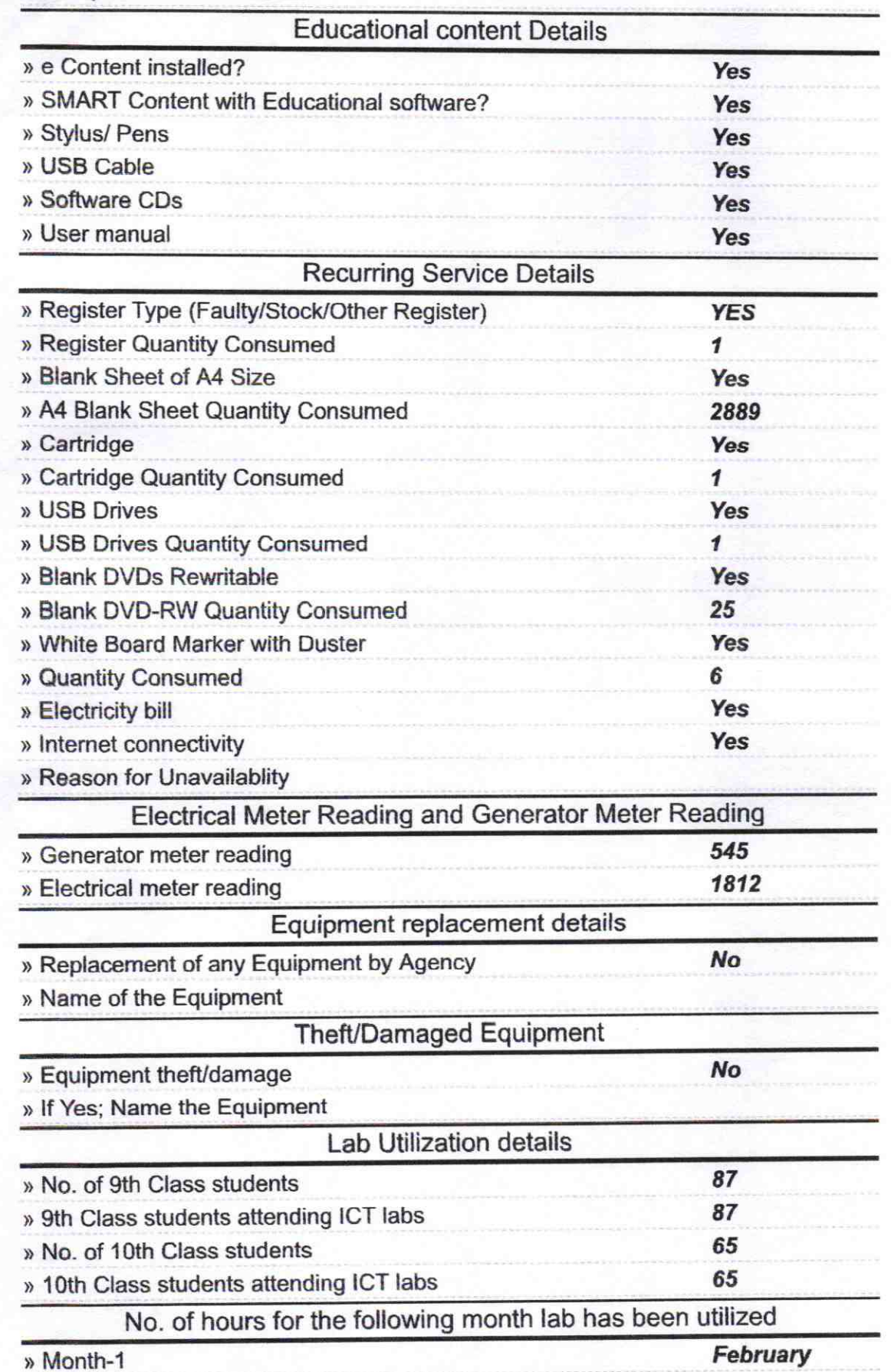

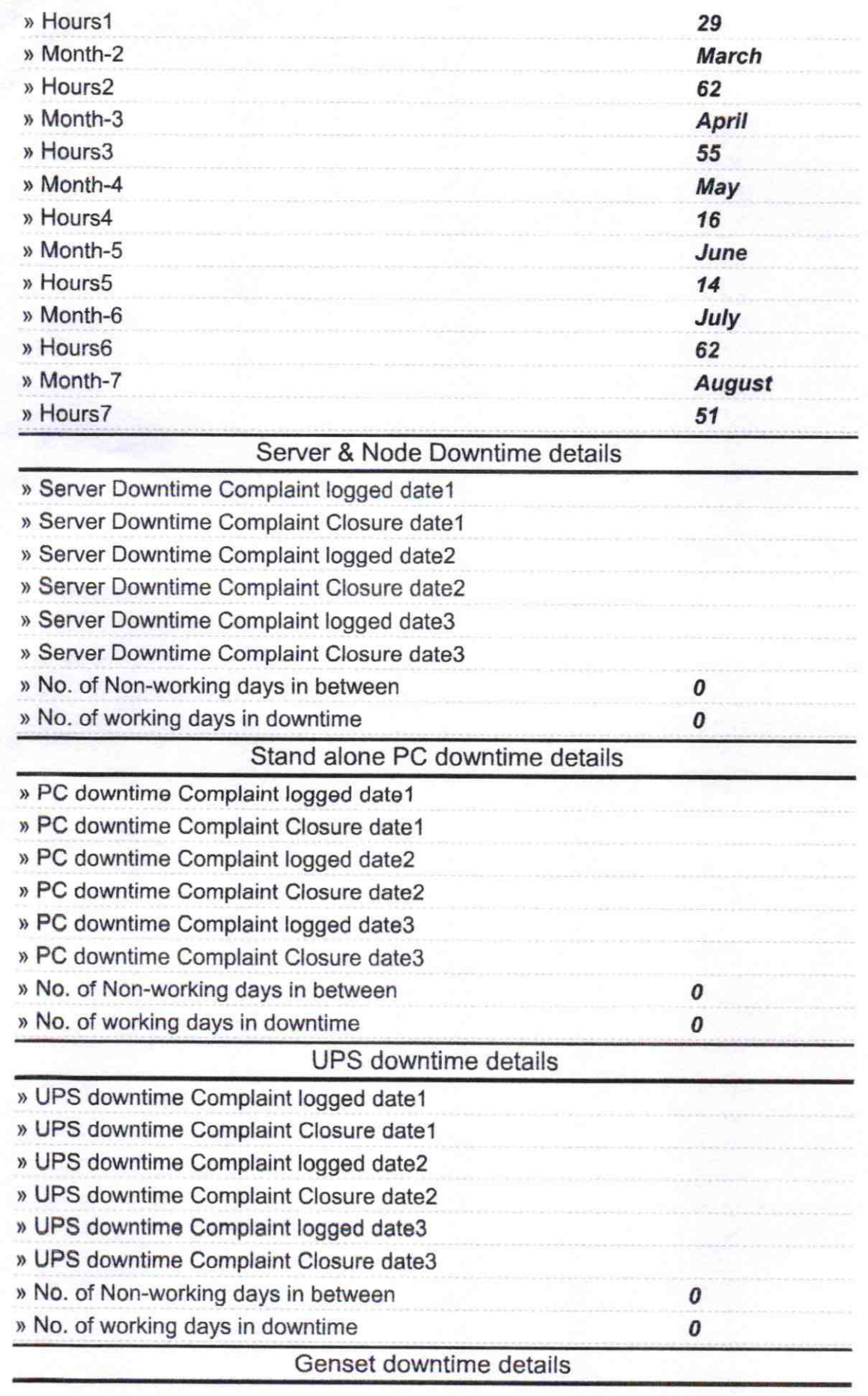

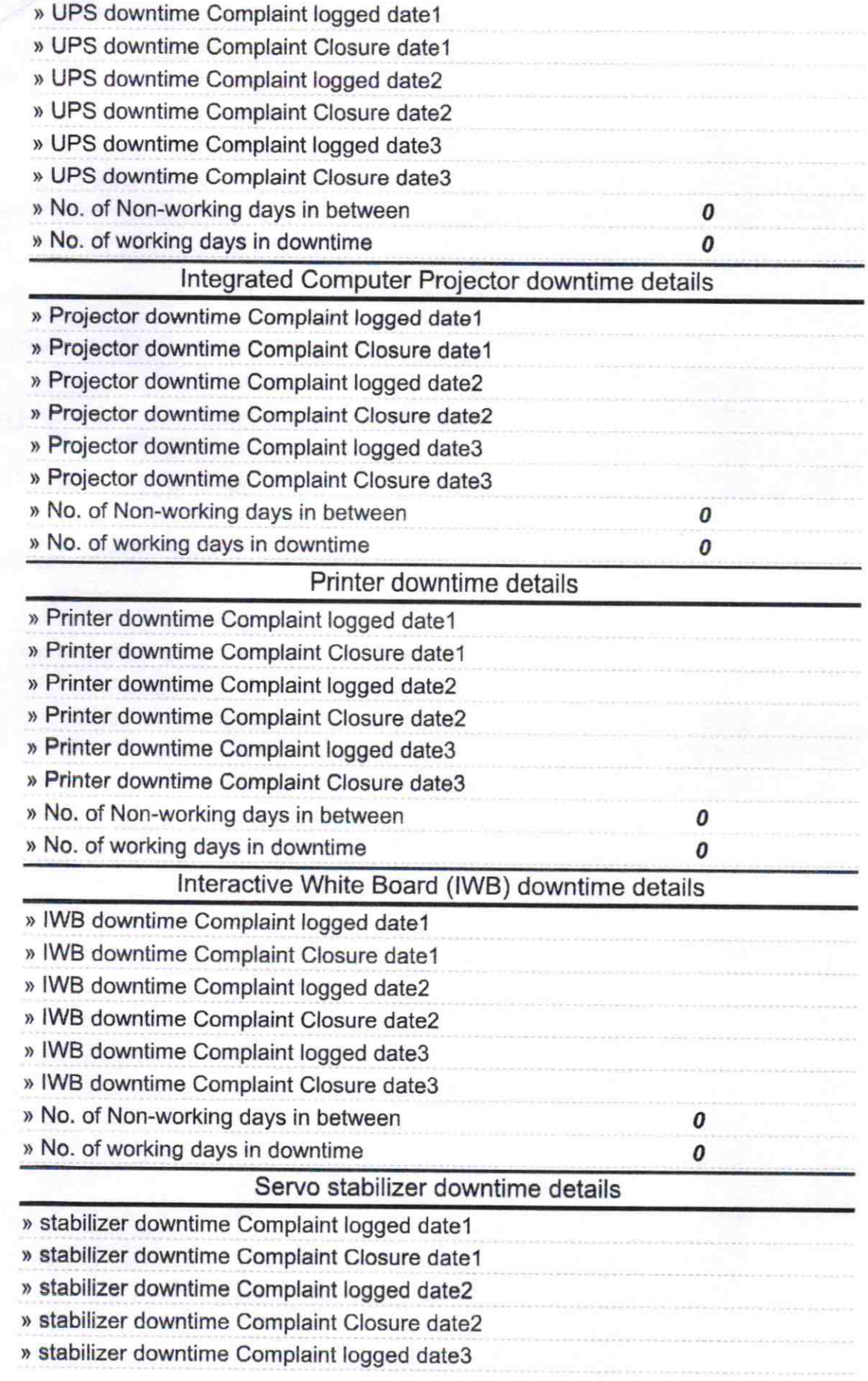

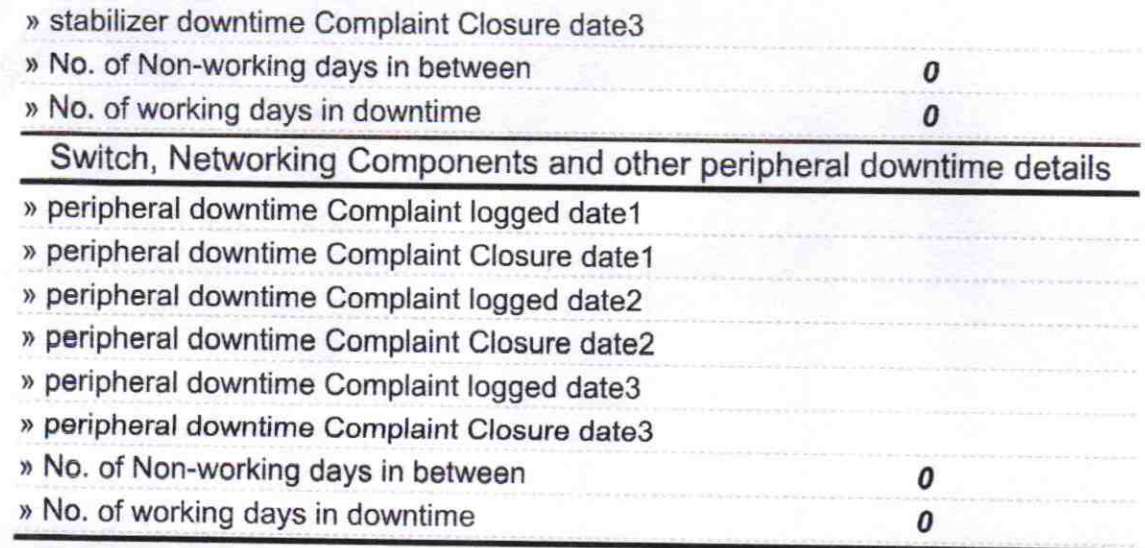

Subhasin believe Gopinath High School<br>Gadisagoda, Puri